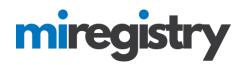

## MANAGING EMPLOYEE INVITATIONS

**Part 1 - For Employers:** This part will walk Organization Profile Owners through accessing their organization profile and managing their employee invites.

<u>**Part 2 - For Employees:**</u> This part shows how employees can accept invitations from their employer and update their MiRegistry employment records.

## Part 1: Sending Invites

**Please Note:** Only Organization Profile Owners may invite employees to be included on the Organization Profile's Employees page. For more information on how to edit your Organization Profile's Owner, please review our online guide on <u>Managing Organization Profile Users</u>.

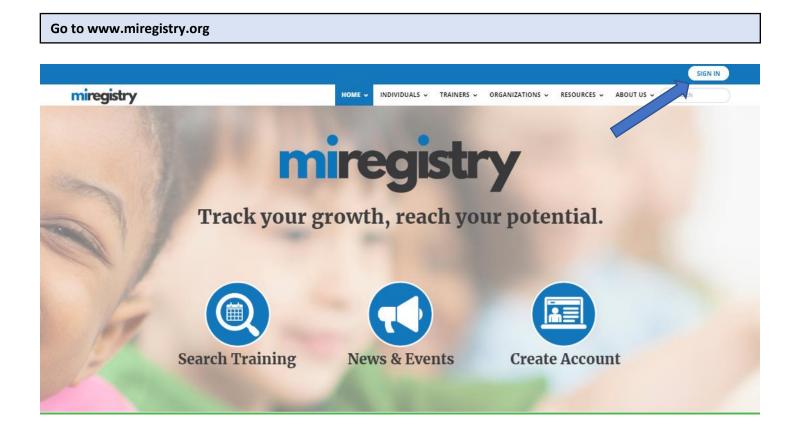

1. Click SIGN IN.

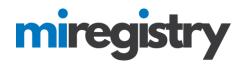

|                      | <sup>ngular Snin</sup> Email address |                  |
|----------------------|--------------------------------------|------------------|
| miregistry           | Password                             |                  |
|                      | Remember me                          |                  |
| Powered by 🌔 INSIGHT | +D Lo                                | gin              |
|                      | Forgot Password?                     | 🛃 Create Account |
|                      |                                      |                  |

- 1. Enter your credentials.
- 2. Click LOGIN.

### Accessing your Organization Profile

| My Personal Profile                                                |    |                                                                         |                                                                                                    |
|--------------------------------------------------------------------|----|-------------------------------------------------------------------------|----------------------------------------------------------------------------------------------------|
|                                                                    |    |                                                                         | Tammy Taylor     #28108     Tammy's Tots                                                                                                    |
| Summary Personal Education Employment Training Professional Report | ts |                                                                         | Change Passwo  Control of the test of the test of the test of the test of the test of test of |
| Nelcome, Tammy Taylor                                              |    | Registry ID 52180<br>Tammy Taylor<br>456 Main St.<br>Allenton, MI 48002 | 🕑 Logout                                                                                                    |
| Become a member                                                    | 0  | (608) 454-8989<br>Registrymichigan+tt@gmail.com                         |                                                                                                    |
| Become a trainer                                                   | 0  | Change Email                                                            |                                                                                                    |

1. Choose your training organization's name from the top right drop-down menu.

**Please Note:** If you are not the Organization Profile Owner, you will be unable to continue. If you are unsure about who the Owner is for your Organization Profile, please email <u>support@miregistry.org</u> for more information.

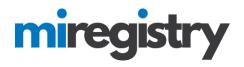

#### **Manage Employees**

# **Organization Profile**

| <sup>#28108</sup><br>Tammy's Tots |              |            |       |           |                      |         |              |    |
|-----------------------------------|--------------|------------|-------|-----------|----------------------|---------|--------------|----|
| Child Care License l<br>ACTIVE    | D :          |            |       | 1         |                      |         |              |    |
| Status Org Details                | Program Info | Classrooms | STARS | Employees | Technical Assistance | Reports |              |    |
| Registered E                      | mployees     |            |       |           |                      |         | Manage Invit | es |

The following list of employees has been gathered by the Michigan Registry through individual application data entry. Use the "Update" link to modify employment records. Please <u>Contact Us</u> if you have questions or concerns regarding this list.

| View Employe<br>Current Emp |               | T                                                        |                        |            |                                 |               |        |
|-----------------------------|---------------|----------------------------------------------------------|------------------------|------------|---------------------------------|---------------|--------|
| <u>ID</u>                   | Name          | Title                                                    | Date                   | Membership | <u>Current</u><br><u>Status</u> | <u>Status</u> |        |
| 52181                       | Sample, Sarah | Administrator/Program Director/Schoolage Site Supervisor | 9/10/2016 -<br>Current |            |                                 | Self Reported | Update |
| 52180                       | Taylor, Tammy | Owner/Operator                                           | 7/7/1999 -<br>Current  |            |                                 | Self Reported | Update |

- 1. To access your employee list, click the 'Employees' tab on your organization profile.
- 2. Make sure your employees are verified. Please see the <u>Verifying Employment Guide</u> for more information.

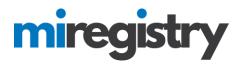

#### **Manage Invites**

## **Organization Profile**

| #28108<br>Tammy     | y's Tots                            |                             |                        |                      |                |                     |               |                |                                 |                                |                |  |
|---------------------|-------------------------------------|-----------------------------|------------------------|----------------------|----------------|---------------------|---------------|----------------|---------------------------------|--------------------------------|----------------|--|
| Child Car<br>ACTIVE | e License ID                        | :                           |                        |                      |                |                     |               |                |                                 |                                |                |  |
| Status              | Org Details                         | Program Info                | Classrooms             | STARS                | Employees      | Technical Assistar  | ce Reports    | i              |                                 |                                |                |  |
| The followi         | ing list of empl                    | iployees<br>loyees has been | gathered by th         | ie Michiga           | n Registry thr | ough individual and | cation data e | entry. Use the |                                 |                                | Manage Invites |  |
|                     | -                                   | employment rec              | ords. Please <u>Co</u> | ontact Us if         |                | estions or concerns |               |                |                                 |                                |                |  |
| View Emp            | -                                   | employment rec              | ords. Please <u>Co</u> | o <u>ntact Us</u> if |                |                     |               |                |                                 |                                |                |  |
| View Emp            | oloyees                             | employment rec              | T                      | o <u>ntact Us</u> if |                | estions or concerns |               |                | <u>Current</u><br><u>Status</u> | Status                         |                |  |
| View Emp<br>Current | bloyees<br>Employees<br><u>Name</u> | Title                       | T                      |                      | f you have que | estions or concerns | egarding this | s list.        |                                 | <u>Status</u><br>Self Reported | Update         |  |

1. To access your invites, click the **MANAGE INVITES** button.

| Staff Invitations                                                                    |                                                                                        |                                                  |
|--------------------------------------------------------------------------------------|----------------------------------------------------------------------------------------|--------------------------------------------------|
| Filter Invites     Open Invitations     Rejected Invitations      QSearch     @Reset | Invite Staff Mary Michigan Registrymichigan+mm@gmail.com / minvitation Sent 11/18/2019 | owing 1 out of 1<br>Resend<br>Showing 1 out of 1 |

- 1. You can filter your invites by 'Open Invitations' or 'Rejected Invitations'.
- 2. To invite an employee to add their employment to their profile, click the **INVITE STAFF** button.
- 3. You can delete an invite by clicking the red trashcan next to the individuals name or resend an invite by clicking the **RESEND** button.

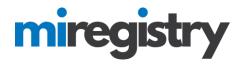

### Sending an Invitation

| 🛃 Invite Staff                                                                                                    | X                                                                      |
|----------------------------------------------------------------------------------------------------|------------------------------------------------------------------------|
| Invited staff must accept and confirm the invite before being added<br>First Name<br>Mary<br>Email Address<br>registrymichigan+mm@gmail.com | d to the employee list for your organization.<br>Last Name<br>Michigan |
| Optional Information<br>Position/Title<br>Assistant Director                                                                                | Start Date                                                             |
| Send Invite                                                                                                    | Close                                                                  |

1. Enter the employee information into the fields, click SEND INVITE.

| Invitati | on Sent                                       |
|----------|-----------------------------------------------|
| -        | wite additional staff?<br>e additional staff. |
| No       | Yes                                           |

- 1. An invitation has been sent to your employee.
- 2. If you are finished inviting employees click **NO**, if you want to add additional employees click **YES**.

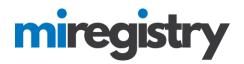

## Part 2: Accepting Invites

Part 2 will outline how employees can accept an invite to add their employment.

#### Accept an Invite

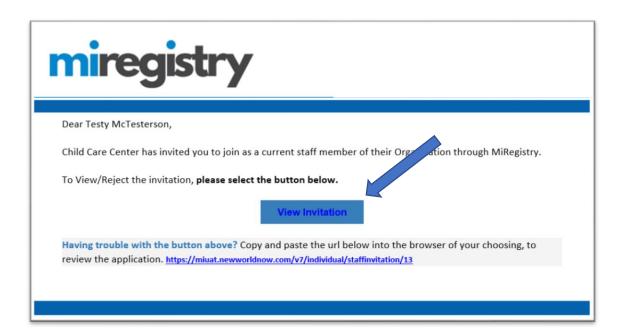

- 1. Employees will receive an email notification from <a href="mailto:support@miregistry.org">support@miregistry.org</a>.
- 2. Click the **VIEW INVITATION** box.

# miregistry

|                       | Email address    |                  |
|-----------------------|------------------|------------------|
| miregistry            | Password         |                  |
|                       | Remember me      |                  |
| Powered by 🕲 IN SIGHT | +D Lo            | ogin             |
|                       | Forgot Password? | 🛃 Create Account |

1. You will be prompted to log in. Enter your credentials and click LOGIN.

**Please Note:** If you do not have an account, click the **CREATE ACCOUNT** link and follow the steps outlined in the <u>Getting Started Guide</u>.

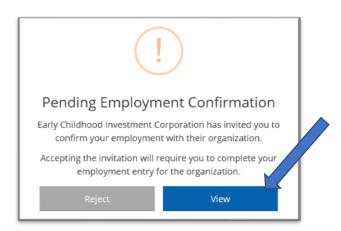

1. Once you have logged in, the Pending Employment Confirmation box will pop up. Click **VIEW** to enter and confirm your employment information.

Please Note: If you find that this employment invite was an error, click REJECT.

# miregistry

| Employment Inforn                                                                                                    | nation                                                                                                    |              |
|----------------------------------------------------------------------------------------------------|----------------------------------------------------------------------------------------------------|--------------|
| #19264                                                                                                    |                                                                                                    |              |
| Early Childhood Investr<br>Address 8164 Executive Cou                                                                                                    |                                                                                                    |              |
| <ul> <li>This is my primary em</li> </ul>                                                                                                    | nployer                                                                                                    |              |
| Position/Title                                                                                                    |                                                                                                    | Start Date   |
| Director (Agency or Prog                                                                                                    | ram)                                                                                                    | ✓ 02/21/2011 |
|                                                                                                    |                                                                                                    |              |
| Hours Per Week                                                                                                    | Months Per Year                                                                                               |              |
| 20                                                                                                    | 12                                                                                                    |              |
| It is recommended that y                                                                                                    | you enter your wage information.                                                                              |              |
| I receive an hourly in the second second |                                                                                                    |              |
| <u></u>                                                                                                    | -                                                                                                    |              |
| I receive an annual                                                                                                    | salary                                                                                                    |              |
| I receive an annual I do not wish to pro                                                                                                    |                                                                                                    |              |
| O I do not wish to pro                                                                                                    | vide this information                                                                                         |              |
|                                                                                                    | vide this information Date of Last Wage Increase                                                              |              |
| O I do not wish to pro                                                                                                    | vide this information                                                                                         |              |
| I do not wish to pro<br>Hourly Wage<br>\$ 12.00                                                                                                    | vide this information Date of Last Wage Increase                                                              |              |
| I do not wish to pro<br>Hourly Wage<br>\$ 12.00                                                                                                    | Vide this information Date of Last Wage Increase 01./01/2018                                                  |              |
| I do not wish to pro<br>Hourly Wage<br>\$ 12.00<br>Age of Children                                                                                                    | vide this information Date of Last Wage Increase 01/01/2018 one year)                                         |              |
| I do not wish to pro Hourly Wage  S 12.00  Age of Children Infants (birth until of Toddlers (one year of                                                                                                    | vide this information Date of Last Wage Increase 01/01/2018 one year)                                         |              |
| I do not wish to pro Hourly Wage S 12.00 Age of Children Infants (birth until o Toddlers (one year 1 Preschool (36 mont)                                                                                                    | vide this information Date of Last Wage Increase 01/01/2018 one year) to 36 months)                           |              |
| I do not wish to pro Hourly Wage  S 12.00  Age of Children Infants (birth until o Toddlers (one year 1 Preschool (36 mont)                                                                                                    | vide this information Date of Last Wage Increase 01/01/2018 one year) to 36 months) hs to kindergarten entry) |              |
| I do not wish to pro Hourly Wage  S 12.00  Age of Children Infants (birth until d  Toddlers (one year Preschool (36 mont School-age (kinderg                                                                                                    | vide this information Date of Last Wage Increase 01/01/2018 one year) to 36 months) hs to kindergarten entry) |              |

1. Enter your employment details fields that are blank and confirm that the fields entered are correct. Click **CONFIRM EMPLOYMENT**.

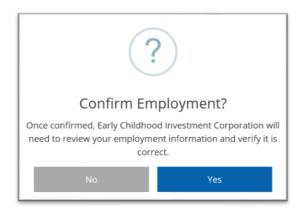

1. Click **YES** to confirm that the employment information entered is accurate. Click **NO** if you need to make changes.

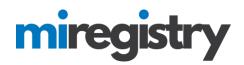

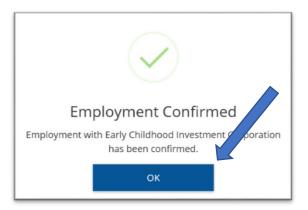

1. Click **OK** on the Employment Confirmed pop up.